\* insert your map

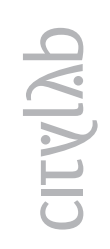

 $\sim$  $le 2, 1$ - 8  $\circ$ **NOME DEL TEMA**<br>Nome e cognome 1, Nom

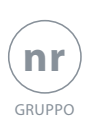